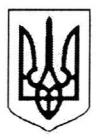

## МІНІСТЕРСТВО ОСВІТИ І НАУКИ УКРАЇНИ РІВНЕНСЬКИЙ ДЕРЖАВНИЙ ГУМАНІТАРНИЙ УНІВЕРСИТЕТ

#### HAKA3

 $97.03.23h$ 

м. Рівне

 $N_2$  196-07-00

Про проведення асистентської практики здобувачів освітнього ступеня магістр 1 курсу психолого-природничого факультету спеціальності 053 Психологія денної форми навчання

Згідно з навчальним планом і графіком навчального процесу на 2022-2023 навчальний рік

#### НАКАЗУЮ:

Провести асистентську практику здобувачів освітнього ступеня магістр 1 курсу психолого-природничого факультету спеціальності 053 Психологія денної форми навчання з 30 березня по 27 квітня 2023 року відповідно до такого розподілу:

## Рівненський державний гуманітарний університет Кафедра загальної психології та психодіагностики

Методист: проф. Івашкевич Е.З.

1. Лінь Сяоцзюнь

Методист: доц. Рудюк О.В.

2. Войцехівська Ярина Володимирівна

Методист: доц. Дружиніна І.А.

3. Парчук Тетяна Олександрівна

#### Рівненський державний гуманітарний університет Кафедра вікової та педагогічної психології

Методист: проф. Павелків Р.В.

1. Гудовсек Сергій Вікторович

Методист: проф. Корчакова Н.В.

- 2. Хома Олена Юріївна
- 3. Нестерюк Олександр Володимирович
- 4. Мельничук Павло Михайлович
- 5. Корчака Фарід Башірович
- 6. Чжан Цін

Методист: проф. Безлюдна В.І.

7. Пшенична Ліна Миколаївна

8. Степанський Ян Сергійович

9. Українець Віта Сергіївна

Методист: доц. Кулаков Р.С.

10. Гузей Анастасія Ігорівна

Методист: доц. Кулакова Л.М.

11. Климчук Ілона Василівна Методист: доц. Осьмак Л.П.

12. Люта Олег Андрійович

- 13. Мішуков Андрій Володимирович Методист: доц.Березюк Т.П.
- 14. Ткачук Олександр Віталійович

# Рівненський державний гуманітарний університет Кафедра практичної психології та психотерапії

Методист: ст.в. Демянюк О.Б.

- 1. Шевчук Владислав Миколайович
- 2. Цінівський Павло Олексійович

## Волинський національний університет імені Лесі Українки Кафедра практичної психології та психодіагностики

Методист: проф.Павелків В.Р.

1. Ткач Устим-Маріан Русланович

Методист: проф.Демчук О.О.

- 2. Курята Назарій Олександрович Методист: доц. Кулакова Л.М.
- 3. Дем'янюк Вікторія Володимирівна

Методист: доц. Ставицька О.Г.

- 4. Конончук Анастасія Олександрівна
- 5. Мовчко Олег Петрович

Методист: ст.в. Демянюк О.Б.

6. Апостол Марина Володимирівна

1. Факультетським(кафедральним) керівником асистентської практики призначити проф. Безлюдну В.І. з навчальним навантаженням 2,5 год.

2. Деканату та випусковим кафедрам організувати та провести 30 березня 2023 р. настановну конференцію.

3. Факультетському керівнику практики прослухати інструктаж із техніки безпеки та охорони праці в інженера з охорони праці університету.

4. Груповому керівнику провести інструктаж із техніки безпеки та охорони праці зі студентами-практикантами.

5. Затвердити такий розподіл годин за керівниками (методистами) практики:

Рівненський державний гуманітарний університет кафедра вікової та педагогічної психології

проф. Павелків Р.В. 1 х 2 = 2 год. проф. Корчакова Н.В. 5 х 2 = 10 год. проф. Безлюдна В.I. 3 х 2 = 6 год. доц. Кулаков Р.С. 1 х 2 = 2 год. доц. Кулакова Л.М. 2 х 2 = 4 год. доц. Осьмак Л.П. 2 х 2 = 4 год. доц. Березюк Т.П. 1 х 2 = 2 год.

Рівненський державний гуманітарний університет кафедра загальної психології та психоліагностики

проф. Павелків В.Р. 1 х 2 = 2 год. проф. Івашкевич Е.З. 1 х 2 = 2 год. проф. Демчук О.О. 1 х 2 = 2 год. доц. Рудюк О.В. 1 х 2 = 2 год. доц. Дружиніна І.А. 1 х 2 = 2 год. доц. Ставицька О.Г. 2 х 2 = 4 год.

Рівненський державний гуманітарний університет кафедра практичної психології та психотерапії

ст.в. Демянюк О.Б. 3 х 2 = 6 год.

Призначити старостою тимчасової групи Конончук Анастасію 6. Олександрівну. Старості тимчасових груп систематично здійснювати відвідуванням контроль за бази практики, виконанням визначених програмою практики завдань та інформувати деканат про хід практики. Після завершення практики старості до 28 квітня 2023 р. здати на кафедри загальної психології та психодіагностики, вікової та педагогічної психології, практичної психології та психотерапії звітну документацію усіх студентів тимчасових груп.

7. Керівнику методистам здійснити практики, перевірку та оцінювання звітної документації і практики в цілому до 1 травня 2023 р.

Призначити комісію для захисту і оцінювання результатів практики у такому складі: проф. Безлюдна В.І. - кафедра вікової та педагогічної психології; проф. Ямницький В.М. - кафедра практичної психології та психотерапії; проф. Павелків В.Р. - кафедра загальної психології та психодіагностики. Засідання комісії провести 1 травня 2023 р.

8. Деканату та кафедрам загальної психології та психодіагностики, вікової та педагогічної психології, практичної психології та психотерапії здійснити аналіз та підбити підсумки асистентської практики на підсумковій конференції 1 травня 2023 року.

9. Контроль за виконанням наказу покласти на проректора з навчальновиховної роботи проф. Петрівського Я.Б.

Ректор

PHS mpor P.M. Постоловський

Безлюдна В.І.